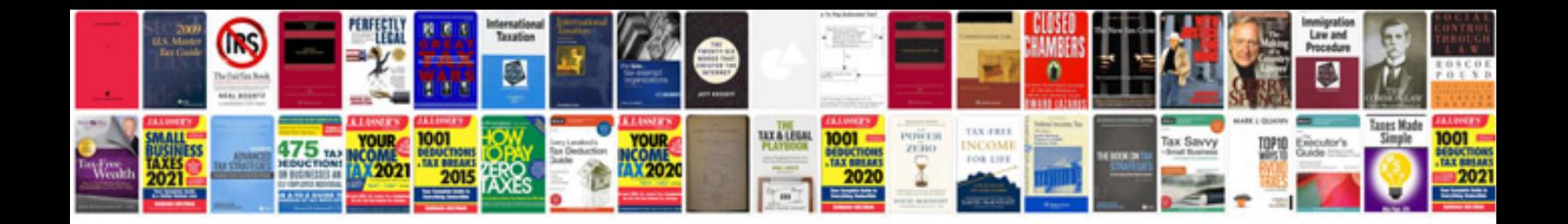

**Toyota prius trouble codes**

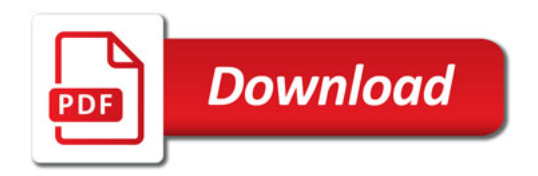

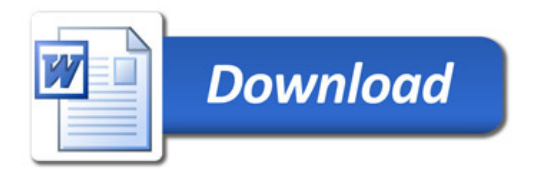